# **Soubor Readme pro produkt IBM MQ 9.1 a jeho údržbu**

Tento dokument obsahuje informace ze souboru Readme produktu IBM MQ 9.1.0 vydání Long Term Support a jeho údržbě a také produktu IBM MQ 9.1.x vydání Continuous Delivery.

Kopie tohoto dokumentu ve formátu PDF, v angličtině a v překladu, je k dispozici ke stažení zde: [https://](https://public.dhe.ibm.com/software/integration/wmq/docs/V9.1/Readme/) [public.dhe.ibm.com/software/integration/wmq/docs/V9.1/Readme/.](https://public.dhe.ibm.com/software/integration/wmq/docs/V9.1/Readme/)

Anglická verze tohoto dokumentu je nejaktuálnější verzí.

## **Obsah**

Hlavní části tohoto dokumentu popisují omezení produktu a známé problémy.

Kromě tohoto dokumentu můžete získat další informace na webu produktu IBM MQ: [https://](https://www.ibm.com/products/mq) [www.ibm.com/products/mq.](https://www.ibm.com/products/mq)

Webová stránka SupportPac se nachází zde: [https://ibm.biz/mqsupportpacs.](https://ibm.biz/mqsupportpacs)

Aktuální informace o známých problémech a dostupných opravách naleznete na stránce podpory produktu IBM MQ: [https://www.ibm.com/mysupport/s/topic/0TO5000000024cJGAQ/mq?](https://www.ibm.com/mysupport/s/topic/0TO5000000024cJGAQ/mq?language=en_US&productId=01t0z000006zdYXAAY) [language=en\\_US&productId=01t0z000006zdYXAAY](https://www.ibm.com/mysupport/s/topic/0TO5000000024cJGAQ/mq?language=en_US&productId=01t0z000006zdYXAAY).

Dokumentace k produktu pro všechny podporované verze produktu IBM MQ je k dispozici prostřednictvím dokumentace IBM: <https://www.ibm.com/docs/ibm-mq>. Konkrétně informace o produktu IBM MQ 9.1 jsou k dispozici v dokumentaci IBM : [https://www.ibm.com/docs/ibm-mq/9.1.](https://www.ibm.com/docs/ibm-mq/9.1)

## Oznamovací letáky

Oznamovací letáky pro produkt IBM MQ 9.1 (americká angličtina) jsou k dispozici v následujících umístěních. Oznamovací letáky poskytují tyto typy informací:

- Podrobný popis produktu, včetně popisu nové funkce.
- Prohlášení o umístění produktu.
- Podrobnosti o řazení.
- Hardwarové a softwarové požadavky.
- Hodinové ocenění.

Oznamovací letáky pro vydání Continuous Delivery

IBM MQ for Multiplatforms V9.1.5 a IBM MQ on Cloud <https://www.ibm.com/docs/en/announcements/ZP20-0119/index.html> IBM MQ for z/OS, V9.1.5 <https://www.ibm.com/docs/en/announcements/ZP20-0121/index.html> IBM MQ for z/OS Value Unit Edition V9.1.5, IBM MQ Advanced for z/OS, V9.1.5a IBM MQ Advanced for z/OS Value Unit Edition V9.1.5 <https://www.ibm.com/docs/en/announcements/ZP20-0120/index.html> IBM MQ V9.1.4 pro Multiplatforms <https://www.ibm.com/docs/en/announcements/archive/ENUS219-487> IBM MQ for z/OS, 9.1.4 <https://www.ibm.com/docs/en/announcements/archive/ENUS219-444> IBM MQ for z/OS VUE, IBM MQ Advanced for z/OSa IBM MQ Advanced for z/OS VUE V9.1.4 <https://www.ibm.com/docs/en/announcements/archive/ENUS219-488> Stažení softwaru: IBM MQ pro Multiplatforms-vybraná čísla dílů <https://www.ibm.com/docs/en/announcements/archive/ENUS919-192> IBM MQ V9.1.3 pro platformy Multiplatforms <https://www.ibm.com/docs/en/announcements/archive/ENUS219-254> IBM MQ for z/OS, V9.1.3 <https://www.ibm.com/docs/en/announcements/archive/ENUS219-257>

IBM MQ for z/OS VUE, IBM MQ Advanced for z/OSa IBM MQ Advanced for z/OS VUE V9.1.3 <https://www.ibm.com/docs/en/announcements/archive/ENUS219-255> Stažení softwaru: IBM MQ Managed File Transfer for z/OS a IBM MQ Advanced Message Security for z/OS <https://www.ibm.com/docs/en/announcements/archive/ENUS919-089> IBM MQ V9.1.2 pro platformy Multiplatforms <https://www.ibm.com/docs/en/announcements/archive/ENUS219-015> IBM MQ V9.1.1 pro platformy Multiplatforms <https://www.ibm.com/docs/en/announcements/archive/ENUS218-511> IBM MQ for z/OS, V9.1.1 <https://www.ibm.com/docs/en/announcements/archive/ENUS218-508> IBM MQ for z/OS, V9.1.1 <https://www.ibm.com/docs/en/announcements/archive/ENUS218-510>

## Oznamovací letáky pro IBM MQ 9.1.0

IBM MQ V9.1 pro Multiplatforms <https://www.ibm.com/docs/en/announcements/archive/ENUS218-246> IBM MQ for z/OS, V9.1 <https://www.ibm.com/docs/en/announcements/archive/ENUS218-252> IBM MQ Advanced for z/OS VUE, V9.1 <https://www.ibm.com/docs/en/announcements/archive/ENUS218-213>

IBM MQ 9.1 hodinové ceny pro místní kontejnery a kontejnery veřejného cloudu

<https://www.ibm.com/docs/en/announcements/archive/ENUS218-141>

## **Historie aktualizací**

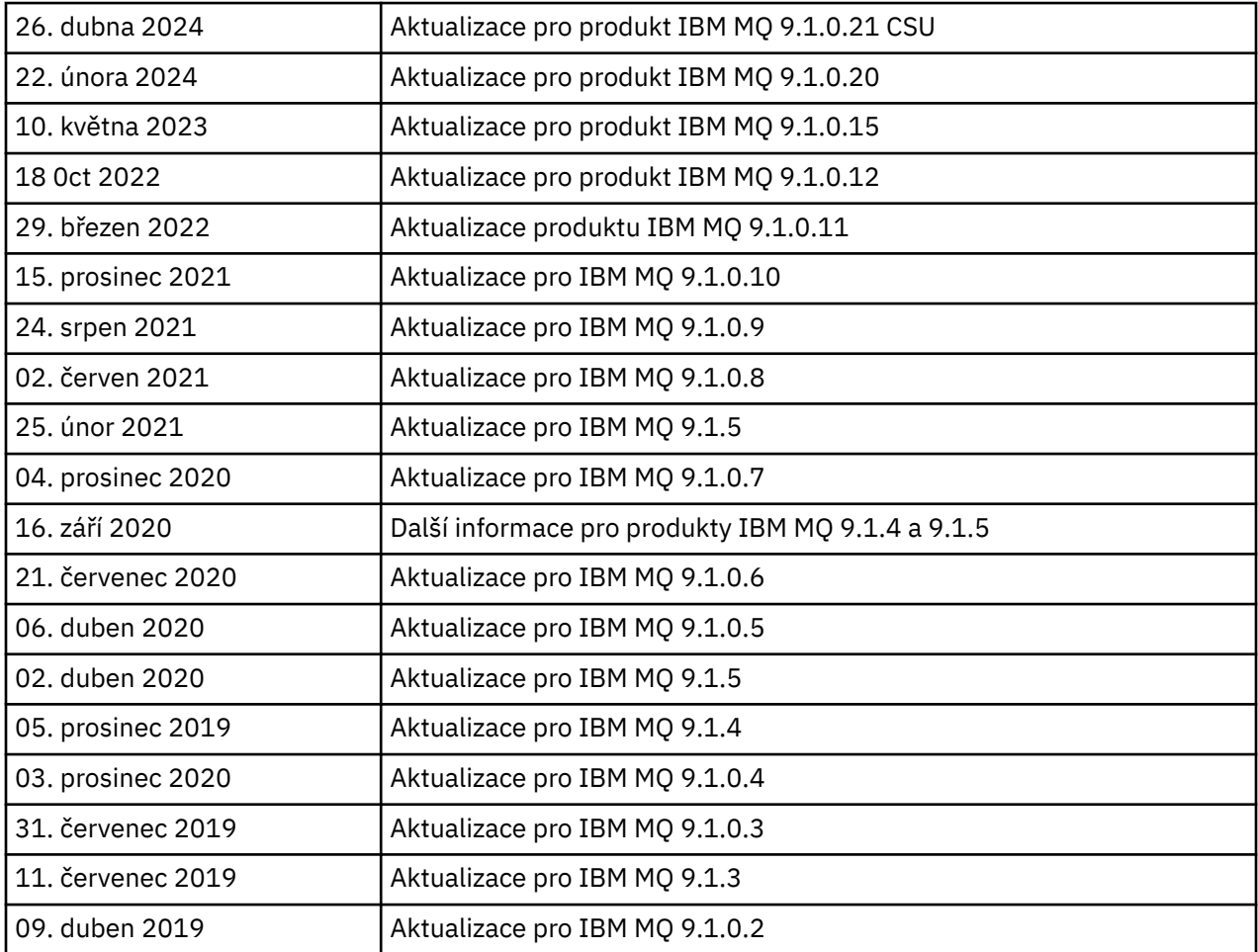

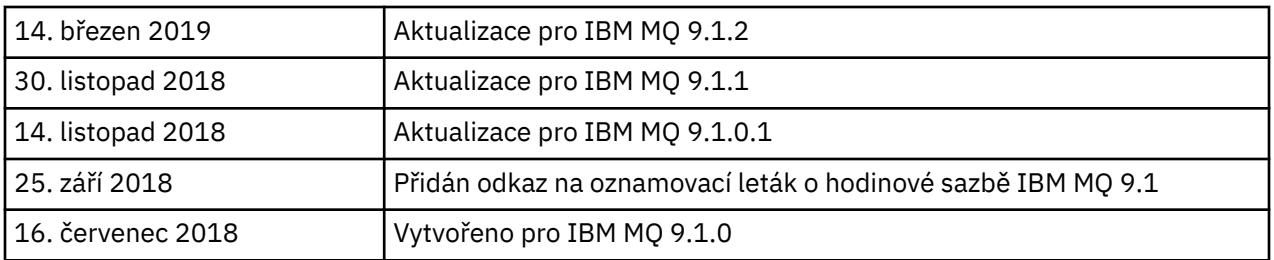

## **Pokyny k instalaci**

Pokyny k instalaci jsou součástí dokumentace produktu IBM MQ 9.1 publikované v rámci dokumentace IBM: [https://www.ibm.com/docs/SSFKSJ\\_9.1.0/com.ibm.mq.ins.doc/q008250\\_.html](https://www.ibm.com/docs/SSFKSJ_9.1.0/com.ibm.mq.ins.doc/q008250_.html)

## **Omezení a známé problémy pro vydání Long Term Support**

## **OMEZENÍ A ZNÁMÉ PROBLÉMY PRO IBM MQ 9.1.0.21 CSU**

## **Podpora je odebrána pro výměnu klíčů RSA v režimu FIPS**

Prostředí JRE IBM Java 8 odebírá podporu pro výměnu klíčů RSA, když pracuje v režimu FIPS. Toto odebrání platí pro následující CipherSuites:

- TLS RSA WITH AES 256 GCM SHA384
- TLS\_RSA\_WITH\_AES\_256\_CBC\_SHA256
- TLS\_RSA\_WITH\_AES\_256\_CBC\_SHA
- TLS\_RSA\_WITH\_AES\_128\_GCM\_SHA256
- TLS\_RSA\_WITH\_AES\_128\_CBC\_SHA256
- TLS\_RSA\_WITH\_AES\_128\_CBC\_SHA
- TLS\_RSA\_WITH\_3DES\_EDE\_CBC\_SHA

Chcete-li pokračovat v používání režimu FIPS, následující komponenty produktu IBM MQ by měly být změněny tak, aby používaly sadu CipherSuite , která je stále podporována:

- Server APMQP
- Spravovaný přenos souborů (MFT)
- IBM MQ Console
- IBM MQ Explorer
- IBM MQ rozhraní REST API
- IBM MQ Služba telemetrie

Podrobnosti o podporovaných CipherSuitesnaleznete v části [Specifikace TLS CipherSpecs](https://www.ibm.com/docs/SSFKSJ_9.1.0/com.ibm.mq.dev.doc/q113210_.html) [a CipherSuites ve třídách IBM MQ pro platformu JMS](https://www.ibm.com/docs/SSFKSJ_9.1.0/com.ibm.mq.dev.doc/q113210_.html) v dokumentaci k produktu IBM MQ .

## **OMEZENÍ A ZNÁMÉ PROBLÉMY PRO IBM MQ 9.1.0, OPRAVNÁ SADA 20**

## **V systému Linuxpo instalaci produktu IBM MQ Explorer se při prohlížení protokolu chyb zobrazuje chyba java.security.SignatureException .**

Chcete-li tuto chybu zopakovat na 64bitové platformě Linux, proveďte následující kroky:

- 1. Nainstalujte počáteční verzi produktu IBM MQ 91 a poté použijte opravnou sadu 9.1.0.20.
- 2. Spusťte Průzkumníka IBM MQ pomocí prohlížeče VNC.
- 3. Přejděte na kartu **Nápověda** > **O aplikaci Průzkumník**, poté klepněte na "Podrobnosti o instalaci".
- 4. Přejděte na kartu **Konfigurace** > **Zobrazit protokol chyb**.

Zobrazí se zpráva podobná této:

!ENTRY org.eclipse.osgi 4 0 2024-02-10 07:19:44.214 !MESSAGE Either the manifest file or the signature file has been tampered in this jar: /opt/mqm/mqexplorer/eclipse/plugins/org.apache.ant\_1.10.12.v20211102-1452

Chybová zpráva může být ignorována.

## **OMEZENÍ A ZNÁMÉ PROBLÉMY PRO IBM MQ 9.1.0, OPRAVNÁ SADA 10/11/12/15**

Nejsou žádná nová omezení a známé problémy.

## **OMEZENÍ A ZNÁMÉ PROBLÉMY PRO IBM MQ 9.1.0, OPRAVNÁ SADA 9**

## **Chybová zpráva v protokolu IBM MQ Explorer po nainstalování produktu IBM MQ 9.1.0.9 v systému Windows**

Po instalaci opravné sady IBM MQ 9.1.0 Fix Pack 9 v systému Windows se při prvním spuštění produktu IBM MQ Explorer může zobrazit následující chybová zpráva v souboru protokolu IBM MQ Explorer.

Chybová zpráva může být ignorována.

Soubor protokolu se nachází zde:

*USER\_Home*\IBM\WebSphereMQ\workspace-*installation\_name*\.metadata\.log

```
!MESSAGE FrameworkEvent ERROR
!STACK 0
org.osgi.framework.BundleException: Could not resolve module: 
org.eclipse.equinox.http.jetty [297]
Unresolved requirement: Import-Package: org.eclipse.jetty.servlet; version="[9.4.0,10.0.0)"
```
Tento problém byl poprvé identifikován v opravné sadě IBM MQ 9.1.0, Fix Pack 7 a úplný seznam chybových zpráv je obsažen v oddíle 9.1.0.7 tohoto souboru Readme.

V případě produktu IBM MQ 9.1.0.9 tento problém řeší oprava APAR IT37465.

## **Po odinstalování produktu IBM MQ Explorer v systému Windows se neaktualizují podrobnosti o instalaci produktu IBM MQ 9.1.0.9**

Po odinstalování opravné sady IBM MQ 9.1.0, Fix Pack 9 v systému Windows, budou informace zobrazené na kartě "Instalovaný software" na panelu "Podrobnosti o instalaci produktu IBM MQ Explorer" stále zahrnovat následující položku:

- HELP Patch (bugzillas 538020,547101,509819,568292,569227,569855,453379,573066)

Tyto informace nejsou správné. Oprava HELP již není nainstalována.

Tento problém byl poprvé identifikován v opravné sadě IBM MQ 9.1.0, Fix Pack 7.

V případě produktu IBM MQ 9.1.0.9 tento problém řeší oprava APAR IT37465.

## **OMEZENÍ A ZNÁMÉ PROBLÉMY PRO IBM MQ 9.1.0, OPRAVNÁ SADA 8**

## **Chybová zpráva v protokolu IBM MQ Explorer po instalaci produktu IBM MQ 9.1.0.8 v systému Windows**

Po instalaci opravné sady IBM MQ 9.1.0 Fix Pack 8 v systému Windows se při prvním spuštění produktu IBM MQ Explorer může zobrazit následující chybová zpráva v souboru protokolu IBM MQ Explorer.

Chybová zpráva může být ignorována.

Soubor protokolu se nachází zde:

*USER\_Home*\IBM\WebSphereMQ\workspace-*installation\_name*\.metadata\.log

```
!MESSAGE FrameworkEvent ERROR
!STACK 0
org.osgi.framework.BundleException: Could not resolve module: 
org.eclipse.equinox.http.jetty [297]
Unresolved requirement: Import-Package: org.eclipse.jetty.servlet; version="[9.4.0,10.0.0)"
```
Tento problém byl poprvé identifikován v opravné sadě IBM MQ 9.1.0, Fix Pack 7 a úplný seznam chybových zpráv je obsažen v oddíle 9.1.0.7 tohoto souboru Readme.

V případě produktu IBM MQ 9.1.0.8 tento problém řeší oprava APAR IT36383.

## **Prohlížeč Explorer Help se nemusí po instalaci produktu IBM MQ 9.1.0.8 v systému Windows otevřít**

Po instalaci produktu IBM MQ 9.1.0, opravná sada 8 v systému Windows přejděte do části **Nápověda průzkumníku** > **Obsah nápovědy**. Prohlížeč nápovědy se nemusí otevřít a v souboru protokolu produktu IBM MQ Explorer se může zobrazit následující chybová zpráva.

Soubor protokolu se nachází zde:

*USER\_Home*\IBM\WebSphereMQ\workspace-*installation\_name*\.metadata\.log

java.lang.NoClassDefFoundError: org.eclipse.equinox.http.jetty.JettyConfigurator at a basic at a traditional and a basic structure of the second series of the series of the series of the seri org.eclipse.help.internal.server.JettyHelpServer\$StartServerThread.run(JettyHelpServer.java: 79) Caused by: java.lang.ClassNotFoundException: org.eclipse.equinox.http.jetty.JettyConfigurator cannot be found by org.eclipse.help.base\_4.2.155.v20210319-0601 at org.eclipse.osgi.internal.loader.BundleLoader.findClassInternal(BundleLoader.java:484) at org.eclipse.osgi.internal.loader.BundleLoader.findClass(BundleLoader.java:395) at a basic at a traditional and a basic structure of the second series of the series of the series of the seri org.eclipse.osgi.internal.loader.BundleLoader.findClass(BundleLoader.java:387)  $\overline{a}$  at  $\overline{a}$ org.eclipse.osgi.internal.loader.ModuleClassLoader.loadClass(ModuleClassLoader.java:150) at java.lang.ClassLoader.loadClass(ClassLoader.java:870)

Chcete-li opravit tento problém, přidejte následující řádek do souboru bundles.info, který se nachází v adresáři

*MQ\_INSTALL\_LOCATION*\MQExplorer\eclipse\configuration\org.eclipse.equinox.sim pleconfigurator.

org.eclipse.jetty.util.ajax,9.4.35.v20201120,plugins/ org.eclipse.jetty.util.ajax\_9.4.35.v20201120.jar,4,false

Tento problém řeší oprava APAR IT36383.

## **OMEZENÍ A ZNÁMÉ PROBLÉMY PRO IBM MQ 9.1.0, OPRAVNÁ SADA 7**

### **Chybová zpráva v protokolu průzkumníka IBM MQ Explorer po instalaci produktu IBM MQ 9.2.0.3 v systému Windows**

Po instalaci opravné sady IBM MQ 9.1.0 Fix Pack 7 v systému Windows se při prvním spuštění produktu IBM MQ Explorer může zobrazit následující chybová zpráva v souboru protokolu IBM MQ Explorer.

Chybová zpráva může být ignorována.

Soubor protokolu se nachází zde:

*USER\_Home*\IBM\WebSphereMQ\workspace-*installation\_name*\.metadata\.log

```
!MESSAGE FrameworkEvent ERROR
!STACK 0
org.osgi.framework.BundleException: Could not resolve module:
```

```
org.eclipse.equinox.http.jetty [298]
Unresolved requirement: Import-Package: org.eclipse.jetty.servlet; version="[9.4.0,10.0.0)"
 -> Export-Package: org.eclipse.jetty.servlet; bundle-symbolic-
name="org.eclipse.jetty.servlet"; bundle-version="9.4.33.v20201020"; version="9.4.33"; 
uses:="javax.servlet,javax.servlet.descriptor,javax.servlet.http,org.eclipse.jetty.http.path
map,org.eclipse.jetty.security,org.eclipse.jetty.server,org.eclipse.jetty.server.handler,org
.eclipse.jetty.server.handler.gzip,org.eclipse.jetty.server.session,org.eclipse.jetty.util,o
rg.eclipse.jetty.util.annotation,org.eclipse.jetty.util.component,org.eclipse.jetty.util.res
ource"
         org.eclipse.jetty.servlet [615]
             Unresolved requirement: Import-Package: org.eclipse.jetty.jmx; 
version="[9.4.33,10.0.0)"; resolution:="optional"
             Unresolved requirement: Import-Package: org.eclipse.jetty.security; 
version="[9.4.33,10.0.0)"
     at org.eclipse.osgi.container.Module.start(Module.java:444)
     at 
org.eclipse.osgi.container.ModuleContainer$ContainerStartLevel.incStartLevel(ModuleContainer
.java:1634)
    at 
org.eclipse.osgi.container.ModuleContainer$ContainerStartLevel.incStartLevel(ModuleContainer
.java:1613)
    at 
org.eclipse.osgi.container.ModuleContainer$ContainerStartLevel.doContainerStartLevel(ModuleC
ontainer.java:1585)
     at 
org.eclipse.osgi.container.ModuleContainer$ContainerStartLevel.dispatchEvent(ModuleContainer
.java:1528)
    at 
org.eclipse.osgi.container.ModuleContainer$ContainerStartLevel.dispatchEvent(ModuleContainer
.java:1)
    at org.eclipse.osgi.framework.eventmgr.EventManager.dispatchEvent(EventManager.java:230)
    at 
org.eclipse.osgi.framework.eventmgr.EventManager$EventThread.run(EventManager.java:340)
```
V případě produktu IBM MQ 9.1.0.8 tento problém řeší oprava APAR IT36383.

## **Podrobnosti instalace průzkumníka IBM MQ Explorer nejsou po odinstalování produktu IBM MQ 9.2.0.1 v systému Windows aktualizovány**

Po odinstalování opravné sady IBM MQ 9.1.0, Fix Pack 7 v systému Windows, budou informace zobrazené na kartě "Instalovaný software" na panelu "Podrobnosti o instalaci produktu IBM MQ Explorer" stále zahrnovat následující položku:

- HELP Patch (bugzillas 538020,547101,509819,568292)

Tyto informace nejsou správné. Oprava HELP již není nainstalována.

V případě produktu IBM MQ 9.1.0.7 tento problém řeší oprava APAR IT35052.

## **OMEZENÍ A ZNÁMÉ PROBLÉMY PRO IBM MQ 9.1.0, OPRAVNÁ SADA 6**

Nejsou žádná nová omezení a známé problémy.

## **OMEZENÍ A ZNÁMÉ PROBLÉMY PRO IBM MQ 9.1.0, OPRAVNÁ SADA 5**

### **Porovnávání jmen uživatelů bez rozlišení velikosti písmen v atributech CLNTUSER a USERLIST**

Některá schémata LDAP jsou implementována tak, že krátké jméno uživatele pro připojení pochází z pole, které rozlišuje velikost písmen pro vyhledávání (takto je konfigurováno ve schématu LDAP). Před IBM MQ 9.1.0, opravná sada 4, správce front na platformách Linux a UNIX převáděl krátké názvy uživatelů z původního tvaru vráceného službou LDAP aby byly všechny malými písmeny. V produktu IBM MQ 9.1.0.4 v situacích, kdy je služba LDAP konečným zdrojem informací o uživatelích, změnila oprava APAR IT29065 toto chování a udržuje krátké názvy uživatelů v původním tvaru, jak je vrací služba LDAP. Tato změna však ovlivnila fungování pravidel produktu **CHLAUTH**, TYPE(USERMAP) a TYPE(BLOCKUSER). To je podrobněji popsáno v souboru Readme pro IBM MQ 9.1.0.4.

Oprava APAR IT31578 v produktu IBM MQ 9.1.0, opravná sada 5, umožňuje, aby se jména uživatelů v pravidlech produktu **CHLAUTH** porovnávala bez rozlišení velikosti písmen.

Chcete-li povolit nové chování, přidejte ChlauthIgnoreUserCase=Y do stanzy Channels souboru qm.ini. Pokud sekce Channels neexistuje, budete ji muset vytvořit. Podrobnosti o přidávání sekcí do souboru qm.ini viz dokumentace IBM.

Chcete-li povolit nové chování v zařízení IBM MQ Appliance, zadejte následující příkaz se skutečným názvem vašeho správce front místo symbolu *YOUR-QMNAME*:

setmqini -m *YOUR-QMNAME* -s Channels -k ChlauthIgnoreUserCase -v Y

## **Problémy při použití RPM k ověření balíku produktu MQSeriesWeb**

Spustíte-li ověření pomocí produktu rpm -V po instalaci produktu, budou nahlášena selhání ověření. Neovlivňují integritu nainstalované komponenty.

Tento problém byl zjištěn v časovém rámci IBM MQ 9.1.0.5 a týká se všech verzí IBM MQ 9.1. Je podrobně popsán v části souboru readme "LIMITATIONS AND KNOWN PROBLEMS FOR THE INITIAL IBM RELEASE" (OMEZENÍ A ZNÁMÉ PROBLÉMY PRO POČÁTEČNÍ VYDÁNÍ IBM MQ 9.1.0).

## **Menší úprava provedená se systémovou zprávou AMQ7056**

V této opravné sadě je následující zpráva:

AMQ7056: Transaction number n,m is in-doubt.

na:

AMQ7056: Transaction number n,m. The external identifier follows this message.

Tato úprava je v opravné sadě IBM MQ 9.1.0, Fix Pack 6 vrácena zpět.

#### **OMEZENÍ A ZNÁMÉ PROBLÉMY PRO IBM MQ 9.1.0, OPRAVNÁ SADA 4**

#### **Jména uživatelů v atributech CLNTUSER a USERLIST nyní rozlišují velikost písmen**

Pokud máte následující konfiguraci, musíte změnit některá z pravidel produktu **CHLAUTH**, chcete-li opravit velikost písmen ve jménech uživatelů v atributech **CLNTUSER** a **USERLIST**:

- Správce front je spuštěn na platformě Linux nebo UNIX.
- Správce front používá službu LDAP jako zdroj jmen uživatelů. To znamená, že jste nakonfigurovali **CONNAUTH** správce front tak, aby používal objekt **AUTHINFO** s TYPE(IDPWLDAP) a buď AUTHORMD(SEARCHGRP), nebo AUTHORMD(SEARCHUSR).
- Jména uživatelů ze služby LDAP jsou velkými písmeny nebo smíšeně.
- Správce front má pravidla **CHLAUTH**, TYPE(USERMAP) a vy jste zadali jména uživatelů v atributu **CLNTUSER** malými písmeny (jak to bylo povinné před verzí produktu IBM MQ 9.1.0.4).
- Správce front má pravidla **CHLAUTH**, TYPE(BLOCKUSER) a vy jste zadali jména uživatelů v atributu **USERLIST** malými písmeny (jak to bylo povinné před verzí produktu IBM MQ 9.1.0.4).

Některá schémata LDAP jsou implementována tak, že krátké jméno uživatele pro připojení pochází z pole, které rozlišuje velikost písmen pro vyhledávání (takto je konfigurováno ve schématu LDAP).

Před touto opravnou sadu správce front na platformách Linux a UNIX převáděl krátké názvy uživatelů z původního tvaru vráceného službou LDAP, aby byly všechny malými písmeny. Pokud však pole LDAP rozlišuje velikost písmen, toto chování způsobí selhání pozdějších interakcí se serverem LDAP.

V této opravné sadě v situacích, kdy je služba LDAP konečným zdrojem informací o uživatelích, mění oprava APAR IT29065 toto chování a udržuje krátké názvy uživatelů v původním tvaru, jak je vrací služba LDAP. Tato změna však ovlivní fungování pravidel produktu **CHLAUTH**, TYPE(USERMAP) a TYPE(BLOCKUSER). Ty byly zadány celé malými písmeny, což bylo před touto opravou APAR vyžadováno. Pokud skutečná krátká jména uživatelů, která pocházejí z úložiště LDAP, obsahují malá i velká písmena nebo pouze velká písmena, pak pravidla produktu **CHLAUTH** již nenajdou správnou shodu.

Oprava APAR IT31578 v produktu IBM MQ 9.1.0, opravná sada 5, umožňuje, aby se jména uživatelů v pravidlech produktu **CHLAUTH** porovnávala bez rozlišení velikosti písmen. Způsob konfigurace této volby je popsán v souboru Readme pro IBM MQ 9.1.0.5.

## **Omezení podpory pro IBM MQ Explorer a RDQM v systémech Red Hat a Ubuntu**

IBM MQ Explorer a správci front replikovaných dat (RDQM) nejsou podporovány ve verzi 8 Red Hat Enterprise Linux for System x (64 bit) nebo Red Hat Enterprise Linux Server for IBM Z. IBM MQ Explorer není podporován ve verzi 18.04 Ubuntu Linux for System x (64 bit) nebo Ubuntu Linux for IBM Z.

## **Nekompatibilita mezi sadou GSKit 8.0.55.3 a novější a prostředím verze 8 IBM JRE v systému AIX**

Tento problém mají pouze systémy AIX se spuštěnou aplikací IBM MQ Java nebo JMS, která splňuje všechny z následujících kritérií:

- Nepoužití prostředí JRE dodaného s produktem IBM MQ
- Použití verze 8 IBM JRE před verzí 8.0 Service Refresh 5 Fix Pack 40
- Použití připojení ke správci front v režimu vázání
- Použití AMS

Nekompatibilita je způsobena změnou oboru názvů produktu **IBMJCEPlus** pro sadu GSKit, jak je popsáno v opravě APAR IJ17282 [\(https://www.ibm.com/support/docview.wss?uid=swg1IJ17282\)](https://www.ibm.com/support/docview.wss?uid=swg1IJ17282) prostředí JRE.

Jestliže váš systém splňuje všechna tato kritéria, aktualizujte prostředí JRE na verzi 8.0, servisní aktualizace 5, opravná sada Fix Pack 40 nebo novější, nebo použijte prostředí JRE dodané s opravnou sadou produktu IBM MQ.

## **OMEZENÍ A ZNÁMÉ PROBLÉMY PRO IBM MQ 9.1.0, OPRAVNÁ SADA 3 a starší**

Nejsou žádná nová omezení a známé problémy.

## **Omezení a známé problémy pro vydání Continuous Delivery**

## **OMEZENÍ A ZNÁMÉ PROBLÉMY PRO IBM MQ 9.1.5**

## **Názvy kanálů jsou v prostředí MQSC a průzkumníkovi IBM MQ Explorer prázdné po přímé migraci z produktů IBM MQ 8.0.0.1, 8.0.0.2 nebo 8.0.0.3.**

Při migraci z opravné sady IBM MQ 8.0.0 Fix Pack 1, 2 nebo 3 přímo na verzi IBM MQ 9.1.5 nebo novější, nejsou objekty kanálu migrovány, když je správce front spuštěn na novější úrovni kódu. Kanály nadále fungují normálně, ale názvy kanálů nejsou zobrazeny pomocí **runmqsc** nebo IBM MQ Explorer.

## **Porovnávání jmen uživatelů bez rozlišení velikosti písmen v atributech CLNTUSER a USERLIST**

Některá schémata LDAP jsou implementována tak, že krátké jméno uživatele pro připojení pochází z pole, které rozlišuje velikost písmen pro vyhledávání (takto je konfigurováno ve schématu LDAP). Před IBM MQ 9.1.4 správce front na platformách Linux a UNIX převáděl krátké názvy uživatelů z původního tvaru vráceného službou LDAP aby byly všechny malými písmeny. V produktu IBM MQ 9.1.4 v situacích, kdy je služba LDAP konečným zdrojem informací o uživatelích, změnila oprava APAR IT29065 toto chování a udržuje krátké názvy uživatelů v původním tvaru, jak je vrací služba LDAP. Tato změna však ovlivnila fungování pravidel produktu **CHLAUTH**, TYPE(USERMAP) a TYPE(BLOCKUSER). To je podrobněji popsáno v souboru Readme pro IBM MQ 9.1.4.

Oprava APAR IT31578 v produktu IBM MQ 9.1.5 umožňuje, aby se jména uživatelů v pravidlech produktu **CHLAUTH** porovnávala bez rozlišení velikosti písmen.

Chcete-li povolit nové chování, přidejte ChlauthIgnoreUserCase=Y do stanzy Channels souboru qm.ini. Pokud sekce Channels neexistuje, budete ji muset vytvořit. Podrobnosti o přidávání sekcí do souboru qm.ini viz dokumentace IBM.

Chcete-li povolit nové chování v zařízení IBM MQ Appliance, zadejte následující příkaz se skutečným názvem vašeho správce front místo symbolu *YOUR-QMNAME*:

setmqini -m *YOUR-QMNAME* -s Channels -k ChlauthIgnoreUserCase -v Y

### **chybová zpráva "failed to link" generovaná při spuštění skriptu updateRDQMSupport**

Když je skript **updateRDQMSupport** spuštěn v prostředí produktu IBM MQ 9.1.0.5, vygeneruje se následující chybová zpráva:

```
failed to link /usr/bin/parallax-askpass -> /etc/alternatives/parallax-askpass: 
 /usr/bin/parallax-askpass exists and it is not a symlink
```
Instalační skripty se snaží vytvořit **symlink** v produktu /usr/bin/ to /etc/alternatives/ parallax-askpass. Vytvoření odkazu se nezdaří, protože již existuje soubor s názvem /usr/bin/ parallax-askpass z předchozí instalace a tato předchozí verze souboru zůstala na místě. Obsah tohoto souboru se v nové verzi balíku nezměnil, takže to nezpůsobí žádné problémy a chybová zpráva může být ignorována.

## **Problémy při použití RPM k ověření balíku produktu MQSeriesWeb**

Spustíte-li ověření pomocí produktu rpm -V po instalaci produktu, budou nahlášena selhání ověření. Neovlivňují integritu nainstalované komponenty.

Tento problém byl zjištěn v časovém rámci IBM MQ 9.1.5 a týká se všech verzí IBM MQ 9.1. Je podrobně popsán v části souboru readme "LIMITATIONS AND KNOWN PROBLEMS FOR THE INITIAL IBM RELEASE" (OMEZENÍ A ZNÁMÉ PROBLÉMY PRO POČÁTEČNÍ VYDÁNÍ IBM MQ 9.1.0).

## **GTK + zprávy vydané průzkumníkem IBM MQ Explorer**

V některých prostředích systému Linux se mohou zprávy z GTK + knihovny grafického uživatelského rozhraní zobrazit v okně konzoly systému UNIX, ze kterého byl spuštěn průzkumník IBM MQ Explorer. Příklad:

```
(:16073): Gtk-CRITICAL **: 17:09:00.159: gtk_box_gadget_distribute: assertion 
'size >= 0' failed in GtkScrollbar
```
Tyto zprávy jsou způsobeny chybami v knihovnách gtk3 a nezpůsobují žádná funkční selhání v samotném produktu IBM MQ Explorer.

## **OMEZENÍ A ZNÁMÉ PROBLÉMY PRO IBM MQ 9.1.4**

## **Jména uživatelů v atributech CLNTUSER a USERLIST nyní rozlišují velikost písmen**

Pokud máte následující konfiguraci, musíte změnit některá z pravidel produktu **CHLAUTH**, chcete-li opravit velikost písmen ve jménech uživatelů v atributech **CLNTUSER** a **USERLIST**:

- Správce front je spuštěn na platformě Linux nebo UNIX.
- Správce front používá službu LDAP jako zdroj jmen uživatelů. To znamená, že jste nakonfigurovali **CONNAUTH** správce front tak, aby používal objekt **AUTHINFO** s TYPE(IDPWLDAP) a buď AUTHORMD(SEARCHGRP), nebo AUTHORMD(SEARCHUSR).
- Jména uživatelů ze služby LDAP jsou velkými písmeny nebo smíšeně.
- Správce front má pravidla **CHLAUTH**, TYPE(USERMAP) a vy jste zadali jména uživatelů v atributu **CLNTUSER** malými písmeny (jak to bylo povinné před verzí produktu IBM MQ 9.1.4).
- Správce front má pravidla **CHLAUTH**, TYPE(BLOCKUSER) a vy jste zadali jména uživatelů v atributu **USERLIST** malými písmeny (jak to bylo povinné před verzí produktu IBM MQ 9.1.4).

Některá schémata LDAP jsou implementována tak, že krátké jméno uživatele pro připojení pochází z pole, které rozlišuje velikost písmen pro vyhledávání (takto je konfigurováno ve schématu LDAP).

Před tímto vydáním správce front na platformách Linux a UNIX převáděl krátké názvy uživatelů z původního tvaru vráceného službou LDAP, aby byly všechny malými písmeny. Pokud však pole LDAP rozlišuje velikost písmen, toto chování způsobí selhání pozdějších interakcí se serverem LDAP.

V tomto vydání v situacích, kdy je služba LDAP konečným zdrojem informací o uživatelích, mění oprava APAR IT29065 toto chování a udržuje krátké názvy uživatelů v původním tvaru, jak je vrací služba LDAP. Tato změna však ovlivní fungování pravidel produktu **CHLAUTH**, TYPE(USERMAP) a TYPE(BLOCKUSER). Ty byly zadány celé malými písmeny, což bylo před touto opravou APAR

vyžadováno. Pokud skutečná krátká jména uživatelů, která pocházejí z úložiště LDAP, obsahují malá i velká písmena nebo pouze velká písmena, pak pravidla produktu **CHLAUTH** již nenajdou správnou shodu.

Oprava APAR IT31578 v produktu IBM MQ 9.1.5 umožňuje, aby se jména uživatelů v pravidlech produktu **CHLAUTH** porovnávala bez rozlišení velikosti písmen. Způsob konfigurace této volby je popsán v souboru Readme pro IBM MQ 9.1.5.

## **Omezení podpory pro IBM MQ Explorer a RDQM v systémech Red Hat a Ubuntu**

IBM MQ Explorer a správci front replikovaných dat (RDQM) nejsou podporovány ve verzi 8 Red Hat Enterprise Linux for System x (64 bit) nebo Red Hat Enterprise Linux Server for IBM Z. IBM MQ Explorer není podporován ve verzi 18.04 Ubuntu Linux for System x (64 bit) nebo Ubuntu Linux for IBM Z.

## **Nekompatibilita mezi sadou GSKit 8.0.55.3 a novější a prostředím verze 8 IBM JRE v systému AIX**

Tento problém mají pouze systémy AIX se spuštěnou aplikací IBM MQ Java nebo JMS, která splňuje všechny z následujících kritérií:

- Nepoužití prostředí JRE dodaného s produktem IBM MQ
- Použití verze 8 IBM JRE před verzí 8.0 Service Refresh 5 Fix Pack 40
- Použití připojení ke správci front v režimu vázání
- Použití AMS

Nekompatibilita je způsobena změnou oboru názvů produktu **IBMJCEPlus** pro sadu GSKit, jak je popsáno v opravě APAR IJ17282 [\(https://www.ibm.com/support/docview.wss?uid=swg1IJ17282\)](https://www.ibm.com/support/docview.wss?uid=swg1IJ17282) prostředí JRE.

Jestliže váš systém splňuje všechna tato kritéria, aktualizujte prostředí JRE na verzi 8.0, servisní aktualizace 5, opravná sada Fix Pack 40 nebo novější, nebo použijte prostředí JRE dodané s IBM MQ 9.1.4.

## **OMEZENÍ A ZNÁMÉ PROBLÉMY PRO IBM MQ 9.1.3 a starší**

Nejsou žádná nová omezení a známé problémy.

## **Omezení a známé problémy pro počáteční vydání IBM MQ 9.1.0**

### **Problémy při použití RPM k ověření balíku MQSeriesWeb**

To se týká spíše celého média produktu než instalačního programu opravné sady.

Spustíte-li ověření v produktu rpm -V po instalaci produktu, obdržíte následující zprávy:

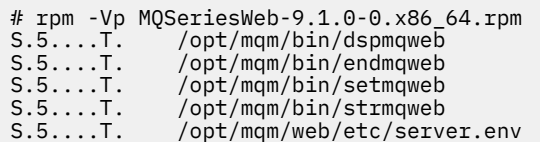

Tato specifická selhání ověření jsou způsobena potřebou tyto soubory během instalace upravit podle zjištěného prostředí. Neovlivňují integritu nainstalované komponenty.

## Pro tradiční čínštinu modul plug-in IBM MQ Explorer MFT zobrazuje chybovou zprávu "assertion **failed" (deklarace se nezdařila)**

Pro národní prostředí Tradiční čínština zh\_TW při použití modulu plug-in Managed File Transfer (MFT) k monitorování přenosu souborů používající pohled Transfer Progress (Průběh přenosu) produkt IBM MQ Explorer průběžně zobrazuje chybovou zprávu s následujícím textem:

assertion failed: Column 7 has no label provider.

Tato chyba byla zavedena pro situaci, kdy aktualizace překladu pro název sloupce 7("Started", v angličtině) do tradiční čínštiny nebyla použita rovněž na kontrolnísoubor používaný modulem plug-in MFT.

Tento problém je opraven v produktu IBM MQ 9.1.3 a v případě produktu IBM MQ 9.1.0 opravnou sadou Fix Pack 3, opravou APAR IT28289.

Tento problém lze vyřešit také použitím jedné z následujících lokálních oprav.

*První metoda lokální opravy:*

1. Dočasně otevřete produkt IBM MQ Explorer v jiném jazyce a lokálním prostředí.

Jedním ze způsobů, jak to lze provést, je konfigurace vlastností systému Java **user.language** a **user.region**. Pro IBM MQ Explorer to provedete tak, že otevřete soubor MQExplorer.ini umístěný v adresáři /bin instalace IBM MQ a přidáte tyto položky na konec souboru za následující řádek:

-vmargs

Chcete-li například otevřít produkt IBM MQ Explorer v americké angličtině, přidejte do souboru MQExplorer.ini následující řádky:

-Duser.language=en -Duser.region=US

Konec soubory nyní vypadá podobně jako v následujícím příkladu:

```
-vmargs
-Xmx512M
-Duser.language=en
-Duser.region=US
```
Soubor uložte a zavřete.

- 2. V novém národním prostředí:
	- a. Otevřete produkt IBM MQ Explorer.
	- b. Připojte se ke konfiguraci MFT.
	- c. Otevřete stránku Protokol přenosu uvedenou pod konfigurací MFT.
	- d. Ujistěte se, že se také zobrazil pohled "Aktuální průběh přenosu". Standardně se nachází přímo v zobrazení obsahu Protokol přenosu.
- 3. Zavřete produkt IBM MQ Explorer a poté jej znovu otevřete v národním prostředí zh\_TW. Je-li zh\_TW národním prostředím vašeho systému, odeberte specifické systémové vlastnosti **user.language** a **user.region** ze souboru MQExplorer.ini.

*Druhá metoda lokální opravy:*

- 1. Zavřete produkt IBM MQ Explorer.
- 2. Otevřete soubor dialog\_settings.xml z pracovního prostoru IBM MQ Explorer. Nachází se v adresáři podobném následujícímu:

```
[v systému Linux]
/home/user1/IBM/WebSphereMQ/workspace-Installation1/.metadata/.plugins/
com.ibm.wmqfte.explorer
[v systému Windows]
C:\Users\Administrator\IBM\WebSphereMQ\workspace-
Installation1\.metadata\.plugins\com.ibm.wmqfte.explorer\
```
3. Vymažte jednu z položek uvedených za položkou XML pro "COLUMNS" tak, aby seznam obsahoval sedm položek, nikoli původních osm.

```
<section name="TRANSFER_PROGRESS_VIEW_SETTINGS">
     <item value="zh" key="LOCALE"/>
         <list key="COLUMNS">
```

```
 <!-- Delete any one of the items here -->
 </list>
```
Odstraňte například první položku v seznamu pro "COLUMNS":

<item value=""/>

- 4. Soubor uložte a zavřete.
- 5. Restartujte produkt IBM MQ Explorer.

## **Copyright, upozornění a ochranné známky**

Informace o autorských právech a ochranných známkách

Tyto informace byly vyvinuty pro produkty a služby poskytované v USA.

Společnost IBM nemusí produkty, služby nebo funkce uvedené v těchto informacích nabízet v jiných zemích. Informace o produktech a službách, které jsou ve vaší oblasti aktuálně dostupné, získáte od místního zástupce společnosti IBM. Odkazy na produkty, programy nebo služby společnosti IBM v této publikaci nejsou míněny jako vyjádření nutnosti použití pouze uvedených produktů, programů či služeb společnosti IBM. Místo produktu, programu nebo služby společnosti IBM lze použít libovolný funkčně ekvivalentní produkt, program nebo službu, která neporušuje intelektuální vlastnická práva společnosti IBM. Ověření funkčnosti produktu, programu nebo služby pocházející od jiného výrobce je však povinností uživatele.

K jednotlivým subjektům popisovaným v těchto informacích se mohou vztahovat patenty nebo nevyřízené patentové přihlášky společnosti IBM. Vlastnictví těchto informací uživateli neposkytuje žádná licenční práva k těmto patentům. Dotazy týkající se licencí můžete posílat písemně na adresu:

IBM Director of Licensing IBM Corporation North Castle Drive Armonk, NY 10504-1785 U.S.A.

Pokud máte zájem o informace o licenci v zemi s dvoubajtovou znakovou sadou (DBCS), kontaktujte IBM Intellectual Property Department ve vaší zemi, nebo zašlete písemné dotazy na adresu:

Intellectual Property Licensing Legal and Intellectual Property Law IBM Japan, Ltd. 19-21, Nihonbashi-Hakozakicho, Chuo-ku Tokyo 103-8510, Japan

Následující odstavec se netýká Spojeného království ani jiných zemí, ve kterých je takovéto vyjádření v rozporu s místními zákony:

SPOLEČNOST INTERNATIONAL BUSINESS MACHINES CORPORATION TUTO PUBLIKACI POSKYTUJE TAK, JAK JE, BEZ JAKÝCHKOLIV ZÁRUK, VYJÁDŘENÝCH VÝSLOVNĚ NEBO VYPLÝVAJÍCÍCH Z OKOLNOSTÍ, VČETNĚ, A TO ZEJMÉNA, ZÁRUK NEPORUŠENÍ PRÁV TŘETÍCH STRAN, PRODEJNOSTI NEBO VHODNOSTI PRO URČITÝ ÚČEL. Některé právní řády u určitých transakcí nepřipouštějí vyloučení záruk výslovně vyjádřených nebo vyplývajících z okolností, a proto se na vás toto omezení nemusí vztahovat.

Uvedené údaje mohou obsahovat technické nepřesnosti nebo typografické chyby. Údaje zde uvedené jsou pravidelně upravovány a tyto změny budou zahrnuty v nových vydáních těchto informací. Společnost IBM může kdykoli bez upozornění provádět vylepšení nebo změny v produktech či programech popsaných v těchto informacích.

Veškeré uvedené odkazy na weby, které nespravuje společnost IBM, jsou uváděny pouze pro referenci a v žádném případě neslouží jako záruka funkčnosti těchto webů. Materiály uvedené na tomto webu nejsou součástí materiálů pro tento produkt IBM a použití uvedených stránek je pouze na vlastní nebezpečí.

Společnost IBM může použít nebo distribuovat jakékoli informace, které jí sdělíte, libovolným způsobem, který společnost považuje za odpovídající, bez vyžádání vašeho svolení.

Vlastníci licence k tomuto programu, kteří chtějí získat informace o možnostech (i) výměny informací s nezávisle vytvořenými programy a jinými programy (včetně tohoto) a (ii) oboustranného využití vyměňovaných informací, mohou kontaktovat informační středisko na adrese:

IBM Corporation J46A/G4 555 Bailey Avenue San Jose, CA 95141-1003 USA

Poskytnutí takových informací může být podmíněno dodržením určitých podmínek a požadavků zahrnujících v některých případech uhrazení stanoveného poplatku.

Licencovaný program popsaný v těchto informacích a veškerý licencovaný materiál k němu dostupný jsou společností IBM poskytovány na základě podmínek uvedených v licenčních smlouvách IBM Customer Agreement, IBM International Programming License Agreement nebo v jiné ekvivalentní smlouvě.

Informace týkající se produktů jiných výrobců pocházejí od dodavatelů těchto produktů, z jejich veřejných oznámení nebo z jiných veřejně dostupných zdrojů. Společnost IBM tyto produkty netestovala a nemůže potvrdit správný výkon, kompatibilitu ani žádné jiné výroky týkající se produktů jiných výrobců než IBM. Otázky týkající se kompatibility produktů jiných výrobců by měly být směrovány dodavatelům těchto produktů. Tyto údaje obsahují příklady dat a sestav používaných v běžných obchodních operacích. Aby byla představa úplná, používají se v příkladech jména osob a názvy společností, značek a produktů. Všechna tato jména a názvy jsou fiktivní a jejich podobnost se jmény, názvy a adresami používanými ve skutečnosti je zcela náhodná.

### Autorská práva

Tyto informace obsahují ukázkové aplikační programy ve zdrojovém jazyce ilustrující programovací techniky na různých operačních platformách. Tyto ukázkové programy můžete bez závazků vůči společnosti IBM jakýmkoli způsobem kopírovat, měnit a distribuovat za účelem vývoje, používání, odbytu či distribuce aplikačních programů odpovídajících rozhraní API pro operační platformu, pro kterou byly ukázkové programy napsány. Tyto příklady nebyly plně testovány za všech podmínek. Společnost IBM proto nemůže zaručit spolehlivost, upotřebitelnost nebo funkčnost těchto programů. Tyto ukázkové programy můžete bez závazků vůči společnosti IBM jakýmkoli způsobem kopírovat, měnit a distribuovat za účelem vývoje, používání, odbytu či distribuce aplikačních programů odpovídajících rozhraní API.

Následující výrazy jsou registrované ochranné známky společnosti International Business Machines Corporation ve Spojených státech a případně v dalších jiných zemích. AIX, IBM, WebSphere, z/OS

Windows je ochranná známka společnosti Microsoft Corporation ve Spojených státech a případně v dalších jiných zemích.

Java a všechny ochranné známky a loga založené na termínu Java jsou ochranné známky nebo registrované ochranné známky společnosti Oracle anebo příbuzných společností.

UNIX je registrovaná ochranná známka skupiny The Open Group ve Spojených státech a případně v dalších jiných zemích.

Linux je ochranná známka Linuse Torvaldse ve Spojených státech a případně v dalších jiných zemích.

Názvy dalších společností, produktů nebo služeb mohou být ochrannými nebo servisními známkami ostatních společností.

Další informace viz téma <https://www.ibm.com/legal/copytrade>.